# **[SCART](http://www.converters.tv/products/vga_to_vga/425.html) video to XGA [Converter](http://www.converters.tv/products/vga_to_vga/425.html) ID# 187**

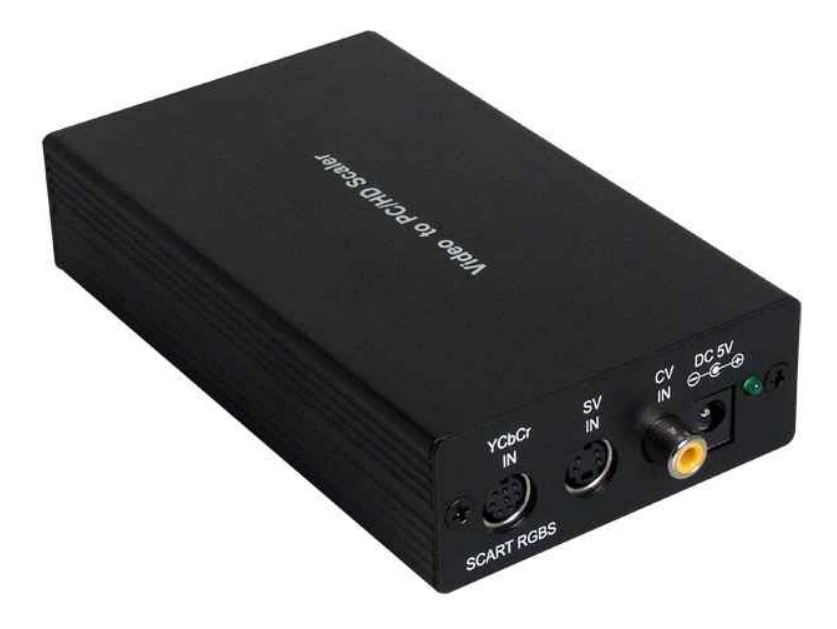

**Operation Manual**

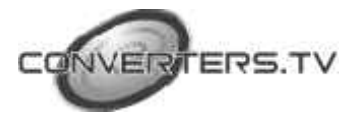

#### **Introduction**

This unit is designed to accept signals from any television system, NTSC, PAL and SECAM. This converter will accept input from a Scart connector via the use of a special cable included in this kit.

#### **Features**

- Video inputs are 3D interlaced and scaled up to VGA or HDTV resolution.
- Automatically accommodates worldwide input systems of NTSC 3.58, NTSC 4.43, PAL, PAL M, PAL N, and SECAM.
- High performance adaptive digital 4H Comb filter Y/C separator with adjustable vertical peaking.
- Motion compensated de-interlacing algorithms to produce artifactfree progressive scan video signal.
- Built in adaptive film mode 3:2/2:2 pull-down provides clear and crisp deinterlacing of video originating from 24 fps films, such as DVD movies.
- Frame rate up conversion from 50 up to 85Hz.
- Vertical temporal filter (VT) removes jaggy and other deinterlacing artifacts from normal video.
- OSD menu with adjustable control on Color, Sharpness, Brightness, Contrast and Tint (NTSC).
- Last memory for all adjustments.

**Operating Functions and Controls Front Panel**

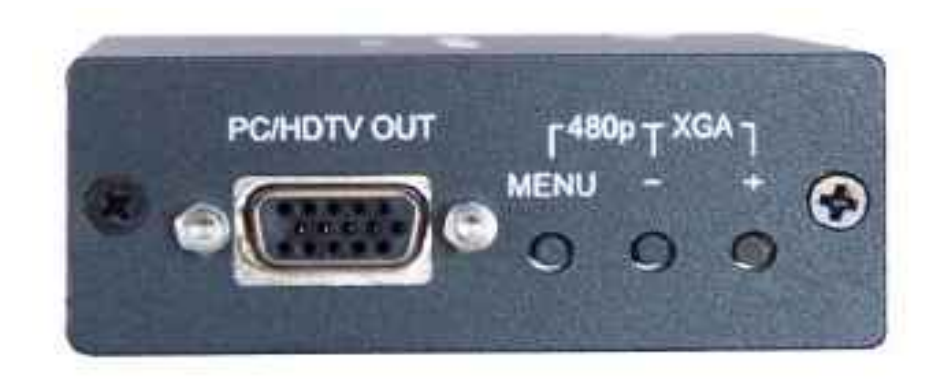

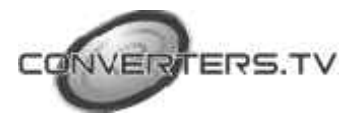

**1. PC/HD Output-** 15 Pin D-Sub connector is used to connect the converter to either a PC CRT/LCD monitor or HD (High Definition) Device, such as a Plasma TV.

## **For this port connectors include:**

- The 15 Pin D-Sub connector to component IN port (colour coded for RGB- Red, green, blue).
- 15 Pin D-Sub Connector to 15 Pin D-Sub connector (male VGA to male VGA cord).
- **2. The Menu button** This brings up the menu and it is used as a enter/select button for menu options.
- **3. The button** This is used to scroll through options or to adjust selected options.
- **4. The + button** This is used to scroll through options or to adjust selected options.
- It also doubles as the input button, which is used to cycle through inputs such as Composite, S-video and YCbCr/RGBs.

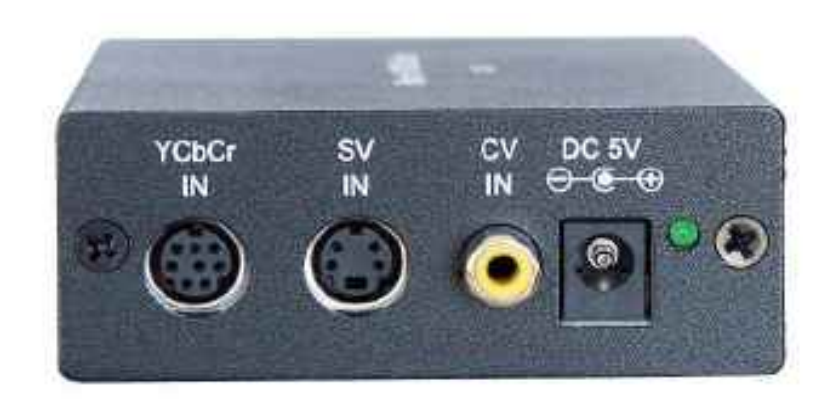

**1. YCbCr RGB IN-** This is a component input for component out devices. For this port the connectors included are:

- 8 PIN Din Connector to 3 x RCA which are colour coded for red, blue, green inputs. You may also insert into these pins your RGBs (RGB sync on green device).

- **2. SV IN** This is the S-Video IN, which is for 5 Pin S-Video cable. This connector is not included in kit.
- **3. CV IN** This is composite video for use with AV/RCA devices. For this port the connector included:
	- A single RCA cord.
- **4. Power DC 5V Center Positive** To be used with the power pack supplied, this power pack will accept all country voltages, please

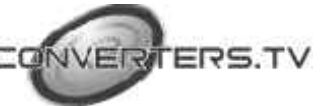

#### **Rear Panel**

however make sure you use the right adapter plug to suit your wall socket.

- **5.** Scart input is accepted with the use of a special connector cable (included in the kit).
- 1. Please note this device only alters the video signal, the audio signal, goes directly from your output device to your input device.
- 2. Video quality may alter depending on a number of factors:
- Quality of input source (the better you put in the better your going to get out).
- Input connector used, e.g. Component and S-Video produce better quality video signal as opposed to composite video.
- Quality of cables used- Gold plated cables will produce a better quality picture then standard cables.

#### **Menu Options Picture Adjustment**

- · Brightness
- · Contrast
- · Colour
- · Tint
- · H. peaking filter: Broad/Medium/Low.
- · Sharpness
- · V. peaking gains
- · Reset
- · Exit

## **Display Setup**

- · Timing
- · CSC : RGBHV, YPbPr
- · Exit

#### **Advanced**

- · Film mode- auto/off
- · OSD Display- On/Off
- · No signal- Blue/Black
- · Exit
- **System Information**
- · Input Mode
- · Display timing
- · Exit

#### **Trouble Shooting**

Please note that changing some settings via the menu may cause the picture to deteriorate

or disappear altogether. Please don't panic, this is not a fault of the converter it is merely

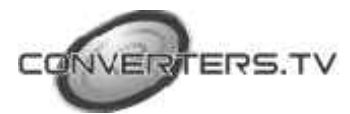

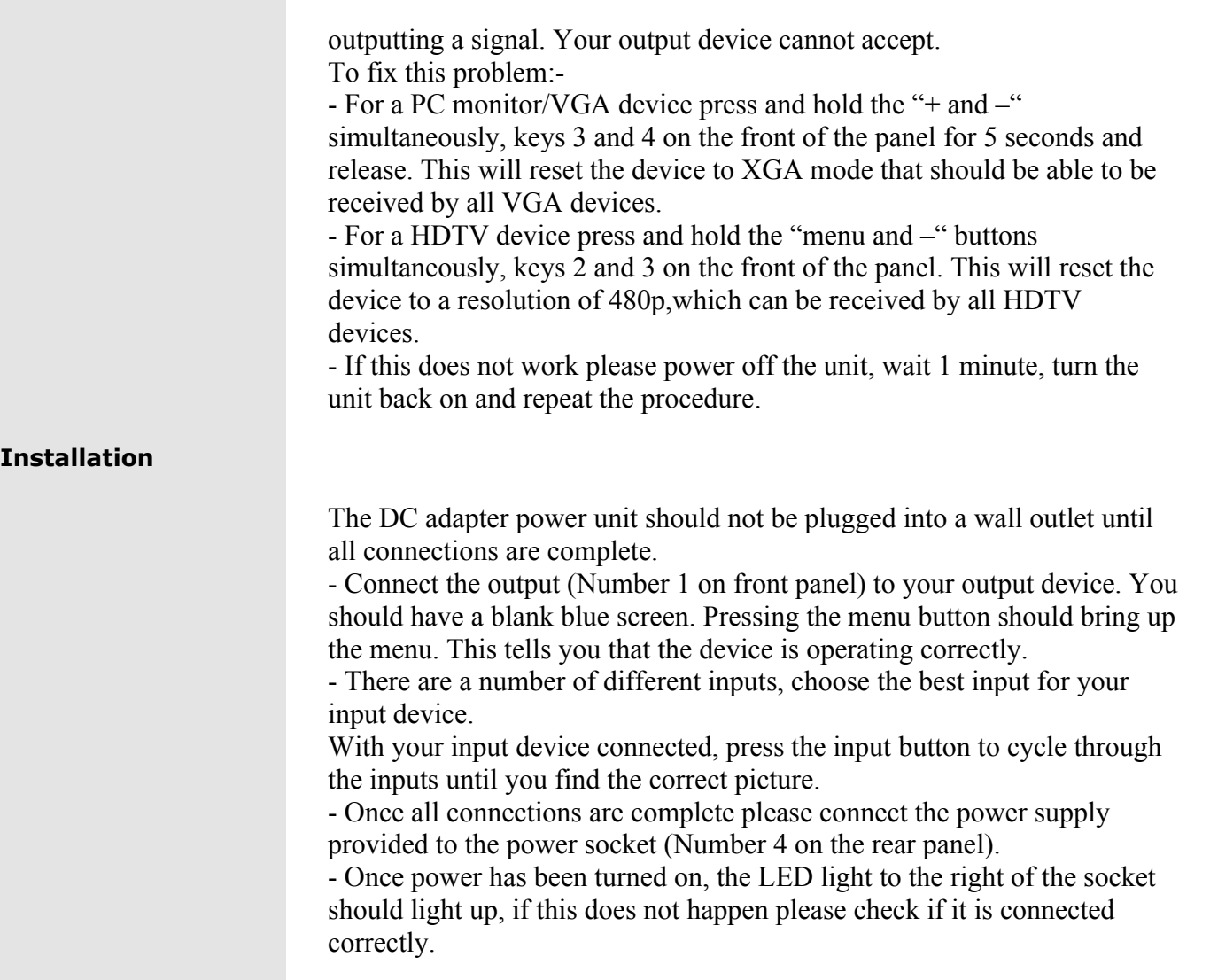

## **Specifications**

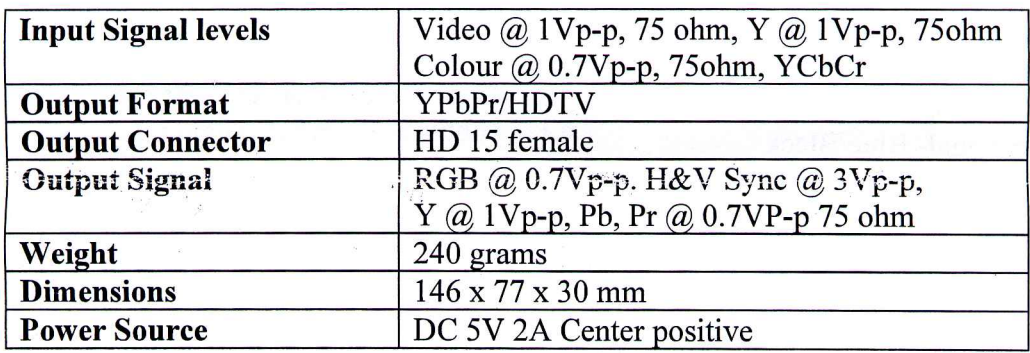

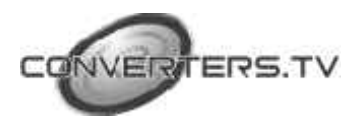

## **Input Signal Specifications**

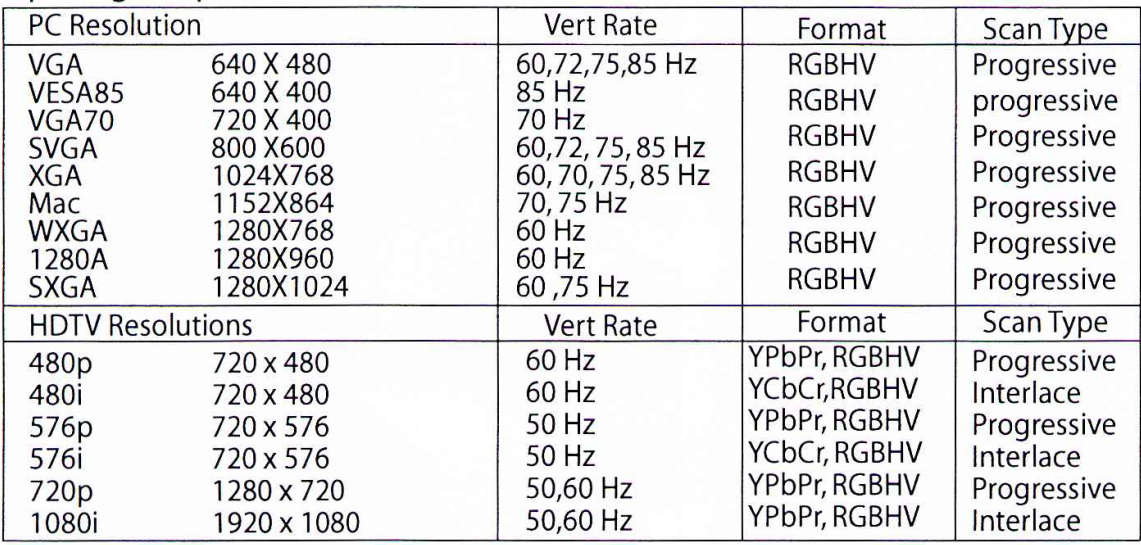

# **Output Signal Specifications**

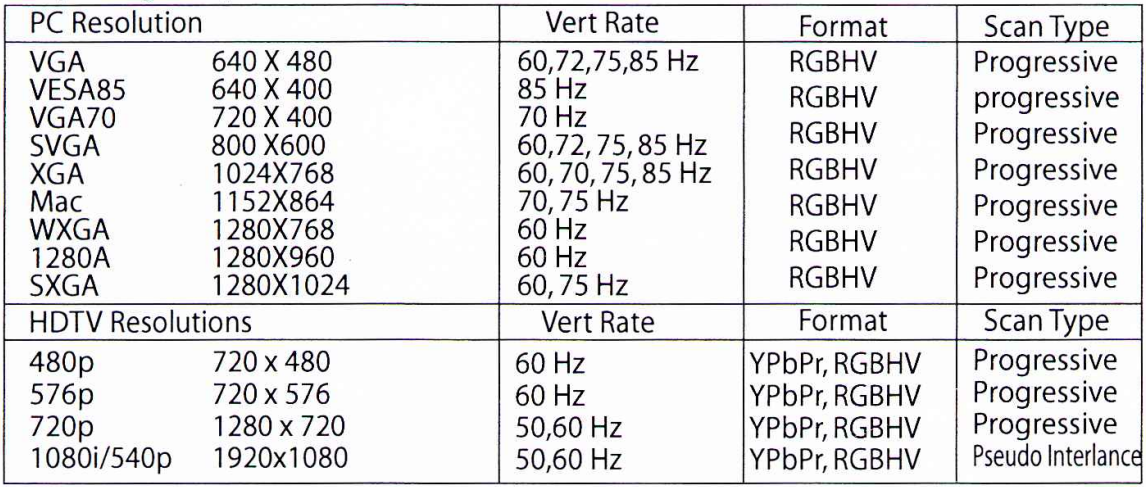

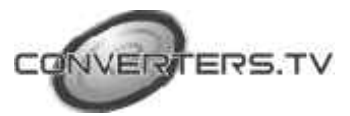